Verordnung über die Prüfung

# Geprüfter Handelsfachwirt/ Geprüfte Handelsfachwirtin

vom 13. Mai 2014

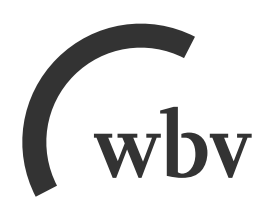

Verordnung über die Prüfung zum anerkannten Fortbildungsabschluss Geprüfter Handelsfachwirt/Geprüfte Handelsfachwirtin vom 13. Mai 2014 (BGBl. I S. 527 vom 16. Mai 2014)

# Inhalt

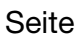

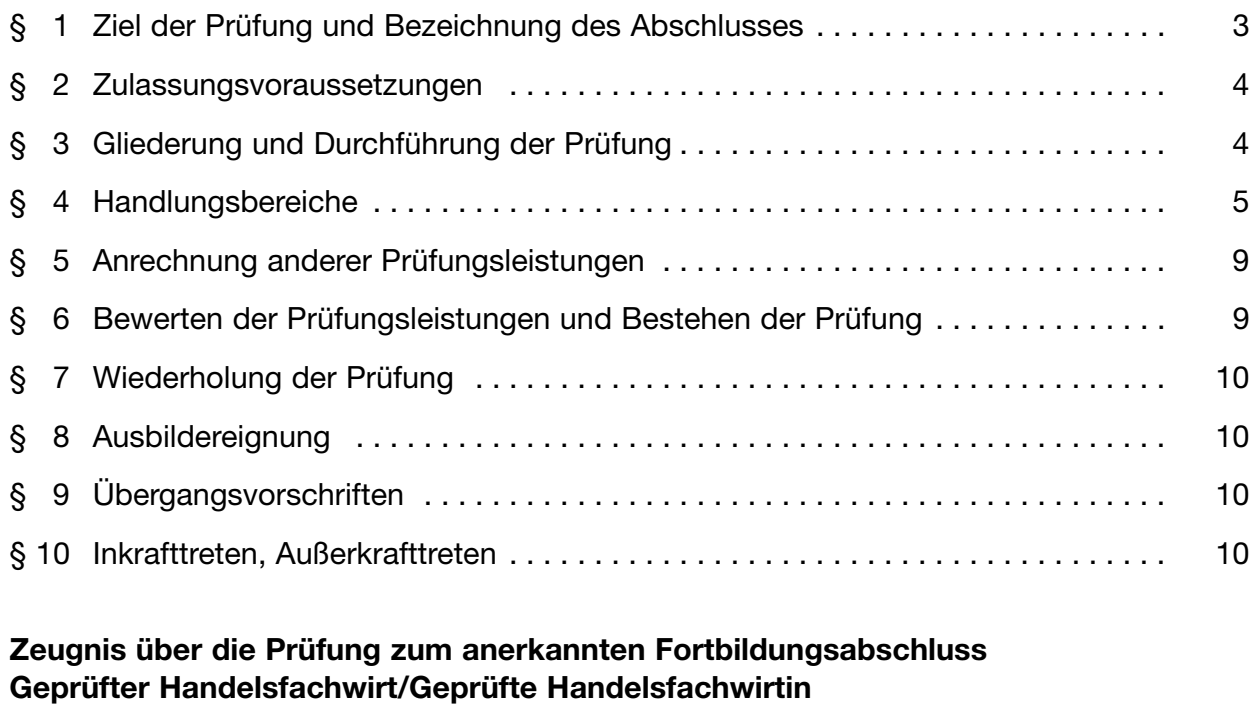

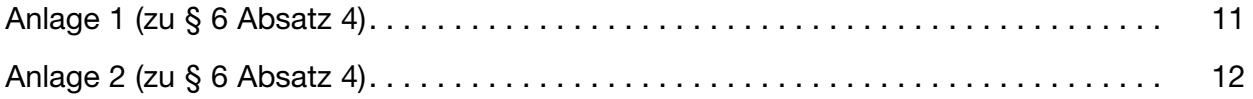

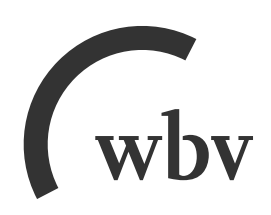

**W. Bertelsmann Verlag GmbH & Co.KG Postfach 100633 · 33506 Bielefeld**

**Tel.: 0521/91101-15 · Fax: 0521/91101-19 E-Mail: service@wbv.de wbv.de/berufe.net**

# **Verordnung über die Prüfung zum anerkannten Fortbildungsabschluss Geprüfter Handelsfachwirt/Geprüfte Handelsfachwirtin**

Vom 13. Mai 2014

(abgedruckt im Bundesgesetzblatt Teil I S. 527 vom 16. Mai 2014)

Aufgrund des § 53 Absatz 1 in Verbindung mit Absatz 2 und des § 30 Absatz 5 des Berufsbildungsgesetzes, von denen § 53 Absatz 1 durch Artikel 232 Nummer 3 Buchstabe a der Verordnung vom 31. Oktober 2006 (BGBI. I S. 2407) geändert worden ist, jeweils in Verbindung mit § 1 Absatz 2 des Zuständigkeitsanpassungsgesetzes vom 16. August 2002 (BGBl. I S. 3165) und dem Organisationserlass vom 17. Dezember 2013 (BGBl. I S. 4310) verordnet das Bundesministerium für Bildung und Forschung nach Anhörung des Hauptausschusses des Bundesinstituts für Berufsbildung im Einvernehmen mit dem Bundes ministerium für Wirtschaft und Energie:

# § 1 **Ziel der Prüfung und Bezeichnung des Abschlusses**

(1) Die zuständige Stelle kann berufliche Fortbildungsprüfungen zum Geprüften Handelsfachwirt und zur Geprüften Handelsfachwirtin nach den §§ 2 bis 8 durchführen, in denen die auf einen beruflichen Aufstieg abzielende Erweiterung der beruflichen Handlungsfähigkeit nachzuweisen ist.

(2) Durch die Prüfung ist festzustellen, ob die notwendigen Kompetenzen vorhanden sind, um im Einzelhandel, im Groß- und Außenhandel sowie im funktionellen Handel eigenständig und verantwortlich Aufgaben der Planung, Führung, Organisation, Steuerung, Durchführung und Kontrolle handelsspezifischer Aufgaben und Sachverhalte unter Nutzung betriebs- und personalwirtschaftlicher Instrumente wahrzunehmen. Dabei sollen gesellschaftliche, volkswirtschaftliche und rechtliche Rahmenbedingungen berücksichtigt werden. Dazu zählen insbesondere:

- 1. Analysieren und Beurteilen der Auswirkungen handelsrelevanter Marktentwicklungen,
- 2. Erarbeiten und Umsetzen kundenorientierter und wirtschaftlicher Konzepte der Sortimentsgestaltung, Warenbeschaffung und Logistik,
- 3. Steuern von Umsatz und Ertrag mit warenwirtschaftlichen Kennzahlen,
- 4. Anwenden von Controllinginstrumenten,
- 5. Beurteilen von Finanzierungsalternativen und Vorbereiten von Entscheidungen,
- 6. Planen und Umsetzen arbeitsorganisatorischer Veränderungen,
- 7. Konzipieren, Umsetzen und Auswerten von Marketingkonzepten,
- 8. Übernehmen von Organisations- und Führungsaufgaben unter Berücksichtigung von Unternehmens- und Führungsgrundsätzen, unternehmerisches Denken und Handeln,
- 9. Wahrnehmen von Qualifizierungsaufgaben sowie Fördern der Personalentwicklung,
- 10. Durchführen und Organisieren der Berufsausbildung,
- 11. Wahrnehmen von Aufgaben des Personalmanagements,
- 12. Kooperieren mit Geschäftspartnern und internen Unternehmensbereichen, Kommunikation kunden- und dienstleistungsorientiert gestalten,
- 13. Umsetzen des Qualitätsmanagements und Fördern der Nachhaltigkeit.

(3) Die erfolgreich abgelegte Prüfung führt zum anerkannten Fortbildungsabschluss "Geprüfter Handelsfachwirt" oder "Geprüfte Handelsfachwirtin".

#### § 2

#### **Zulassungsvoraussetzungen**

- (1) Zur ersten schriftlichen Teilprüfung nach § 3 Absatz 2 und 3 ist zuzulassen, wer
- 1. eine mit Erfolg abgelegte Abschlussprüfung in einem anerkannten dreijährigen kaufmännischen Ausbildungsberuf im Handel und danach eine mindestens einjährige Berufspraxis oder
- 2. eine mit Erfolg abgelegte Abschlussprüfung zum Verkäufer oder zur Verkäuferin oder in einem anerkannten kaufmännisch-verwaltenden dreijährigen Ausbildungsberuf und danach eine mindestens zweijährige Berufspraxis oder
- 3. eine mit Erfolg abgelegte Abschlussprüfung zum Fachlageristen oder zur Fachlageristin und danach eine mindestens dreijährige Berufspraxis oder
- 4. den Erwerb von mindestens 90 ECTS-Punkten in einem betriebswirtschaftlichen Studium und eine mindestens zweijährige Berufspraxis oder
- 5. eine mindestens fünfjährige Berufspraxis

nachweist.

(2) Zur zweiten schriftlichen Teilprüfung nach § 3 Absatz 2 und 4 ist zuzulassen, wer die erste schriftliche Teilprüfung abgelegt hat, die nicht länger als zwei Jahre zurückliegt.

(3) Die Berufspraxis nach Absatz 1 muss in Verkaufstätigkeiten oder anderen kaufmännischen Tätigkeiten im institutionellen oder funktionellen Handel erworben sein und inhaltlich wesentliche Bezüge zu den in § 1 Absatz 2 genannten Aufgaben haben.

(4) Abweichend von Absatz 1 ist zur Prüfung auch zuzulassen, wer durch Vorlage von Zeugnissen oder auf andere Weise glaubhaft macht, Fertigkeiten, Kenntnisse und Fähigkeiten (berufliche Handlungsfähigkeit) erworben zu haben, die die Zulassung zur Prüfung recht fertigen.

## § 3

# **Gliederung und Durchführung der Prüfung**

(1) Die Prüfung wird schriftlich und mündlich durchgeführt.

(2) Die Gesamtprüfung beinhaltet zwei schriftlich durchzuführende Teilprüfungen und eine mündliche Teilprüfung.

(3) Die erste schriftliche Teilprüfung gliedert sich in die Handlungsbereiche:

1. Unternehmensführung und -steuerung,

- 2. Führung, Personalmanagement, Kommunikation und Kooperation.
- (4) Die zweite schriftliche Teilprüfung gliedert sich in die Handlungsbereiche:
- 1. Handelsmarketing,
- 2. Beschaffung und Logistik

sowie einen der Handlungsbereiche:

- 3. Vertriebssteuerung,
- 4. Handelslogistik,
- 5. Einkauf oder
- 6. Außenhandel.

(5) Die mündliche Teilprüfung gliedert sich in Präsentation und situationsbezogenes Fachgespräch.

(6) Die beiden schriftlich durchzuführenden Teilprüfungen werden auf der Grundlage jeweils einer betrieblichen Situationsbeschreibung mit daraus abgeleiteten Aufgabenstellungen durchgeführt, wobei die jeweiligen Handlungsbereiche thematisiert werden. Die Bearbeitungszeit soll für die erste schriftliche Teilprüfung 240 Minuten betragen. Für die zweite schriftliche Teilprüfung soll die Bearbeitungszeit 300 Minuten betragen; hiervon sollen 180 Minuten auf die Handlungsbereiche nach Absatz 4 Nummer 1 und 2 und 120 Minuten auf den gewählten Handlungsbereich nach Absatz 4 Nummer 3 bis 6 entfallen. Bei der Anmeldung zur zweiten Teilprüfung teilt der Prüfling der zuständigen Stelle seinen gewählten Handlungsbereich nach Absatz 4 Nummer 3 bis 6 mit.

(7) Nach Ablegen der schriftlichen Teilprüfungen wird innerhalb eines Jahres die mündliche Teilprüfung durchgeführt.

(8) Anhand der Präsentation nach Absatz 5 soll nachgewiesen werden, dass eine komplexe Problemstellung der betrieblichen Praxis erfasst, angemessen dargestellt, beurteilt und gelöst werden kann. Die Themenstellung muss sich auf jeweils einen Handlungsbereich nach den Absätzen 3 und 4 beziehen. Dabei soll die Dauer der Präsentation 15 Minuten betragen.

(9) Das Thema der Präsentation wird vom Prüfungsteilnehmer oder der Prüfungsteilnehmerin gewählt und mit einer Kurzbeschreibung dem Prüfungsausschuss am Tag der zweiten schriftlichen Teilprüfung eingereicht.

(10) Im situationsbezogenen Fachgespräch nach Absatz 5 soll ausgehend von der Präsentation die Fähigkeit nachgewiesen werden, betriebspraktische Probleme zu analysieren und Lösungsmöglichkeiten unter Beachtung der maßgebenden Einflussfaktoren zu entwickeln, zu bewerten und zu vertreten. Dabei soll auch die Fähigkeit nachgewiesen werden, angemessen zu kommunizieren und sachgerecht zu argumentieren. Das Fachgespräch soll nicht länger als 20 Minuten dauern.

# § 4

#### **Handlungsbereiche**

(1) Im Handlungsbereich "Unternehmensführung und -steuerung" soll die Fähigkeit nachgewiesen werden, bei der Erstellung von Handelsleistungen das Zusammenwirken der betrieblichen Aufgabenbereiche zu beurteilen und unternehmerische Ziele und Entscheidungen zu planen, umzusetzen und zu kontrollieren. Hierbei sollen Auswirkungen von volkswirtschaftlichen Entwicklungen bewertet sowie daraus Schlussfolgerungen und Maßnahmenvorschläge für die Sicherung der Wettbewerbsfähigkeit des Handelsunternehmens abgeleitet werden. Es sollen Qualitäts- und Umweltmanagementprozesse umgesetzt und optimiert sowie das Qualitätsbewusstsein der Mitarbeiter gefördert werden. Außerdem soll gezeigt werden, dass zentrale Prozesse für die Gründung und Übernahme eines Unternehmens geplant werden können. Rechtliche Vorschriften, Complianceregeln und Aspekte der Nachhaltigkeit sind zu berücksichtigen. In diesem Rahmen kann Folgendes geprüft werden:

- 1. Bewerten der Voraussetzungen, Chancen und Risiken unterschiedlicher Formen unternehmerischer Tätigkeit,
- 2. Entwickeln einer Geschäftsidee und Erstellen eines Businessplans auch unter Berücksichtigung der Besonderheiten einer Unternehmensübernahme,
- 3. Gestalten der Unternehmensorganisation unter Berücksichtigung der Vor- und Nach teile von Kooperationen im Handel,
- 4. Anwenden der Kosten- und Leistungsrechnung sowie von Controllinginstrumenten,
- 5. Analysieren der Unternehmensfinanzierung und Treffen von Finanzierungsentschei dungen,
- 6. Umsetzen von Maßnahmen des Risikomanagements.

(2) Im Handlungsbereich "Führung, Personalmanagement, Kommunikation und Kooperation" soll die Fähigkeit nachgewiesen werden, zielorientiert mit Mitarbeitern, Auszubildenden, Geschäftspartnern und Kunden zu kommunizieren und zu kooperieren sowie Aus- und Weiterbildung zu planen, durchzuführen und zu kontrollieren. Darüber hinaus sollen Methoden der Kommunikation und des Konfliktmanagements lösungsorientiert eingesetzt werden. Mitarbeiter, Auszubildende und Projektgruppen sollen unter Beachtung der betrieblichen Rahmenbedingungen sowie der Unternehmensziele geführt und motiviert werden können. Dabei soll gezeigt werden, dass die Zusammenhänge zwischen Unternehmensund Personalpolitik beurteilt und daraus entsprechend begründete Handlungsschritte abgeleitet und realisiert sowie Mitarbeiter individuell gefördert werden können. Rechtliche Vorschriften sind zu berücksichtigen. In diesem Rahmen kann Folgendes geprüft werden:

- 1. Anwenden von Führungsmethoden,
- 2. Einsetzen von Methoden des Zeit- und Selbstmanagements,
- 3. Anwenden von Konzepten des Personalmarketings, Mitwirken bei der Personalauswahl und -einstellung,
- 4. Planen und Durchführen der Berufsausbildung,
- 5. Umsetzen von Beurteilungssystemen und Mitwirken an deren Weiterentwicklung,
- 6. Durchführen der Personalbedarfs-, Personalkosten- und Personaleinsatzplanung,
- 7. Planen und Organisieren von Qualifizierungsmaßnahmen,
- 8. Auswerten von Personalkennziffern,
- 9. Bewerten der Vor- und Nachteile verschiedener Entgeltsysteme,
- 10. Fördern der Entwicklung und Weiterbildung von Mitarbeiterinnen und Mitarbeitern sowie der Teamentwicklung, Durchführen und Auswerten von Mitarbeitergesprächen,
- 11. situationsgerechtes Kommunizieren mit internen und externen Partnern sowie ziel gerichtetes Einsetzen von Präsentations- und Moderationstechniken,
- 12. Umsetzen der Vorgaben des Arbeits- und Gesundheitsschutzes.

(3) Im Handlungsbereich "Handelsmarketing" soll die Fähigkeit nachgewiesen werden, systematisch und entscheidungsorientiert Marktbeobachtung und -analyse durchführen sowie auf veränderte Bedingungen auf nationalen Absatzmärkten reagieren zu können. Weiter soll nachgewiesen werden, dass Maßnahmen zur Kundebindung und -gewinnung erarbeitet und umgesetzt werden können. Dabei soll gezeigt werden, dass Marketingmaßnahmen des Handels zielorientiert eingesetzt, die Ergebnisse überprüft und notwendige Veränderungsprozesse eingeleitet sowie marketingbezogene wettbewerbsrechtliche Regelungen berücksichtigt werden können. In diesem Rahmen kann Folgendes geprüft werden:

- 1. Bewerten von handelsrelevanten Entwicklungen und Ableiten von Schlussfolgerungen,
- 2. Auswerten von Markt- und Zielgruppenanalysen und Bewerten von Marketingstrategien,
- 3. Einsetzen von Marketinginstrumenten unter Berücksichtigung von Standort und Zielgruppen,
- 4. Gestalten des Sortiments,
- 5. Planen und Umsetzen von verkaufsfördernden Maßnahmen und einer kundenorientierten Servicepolitik,
- 6. Gestalten von Verkaufsflächen und der Warenpräsentation unter Berücksichtigung von Visual Merchandising,
- 7. Planen, Umsetzen und Bewerten von Werbekonzepten,
- 8. Umsetzen standortbezogener Öffentlichkeitsarbeit,
- 9. Weiterentwickeln von Vertriebskonzepten unter besonderer Berücksichtigung von E-Commerce,
- 10. Analysieren und Bewerten der Entwicklung von Märkten, des Wettbewerbs und gesamtwirtschaftlicher Nachfragestrukturen, Ableiten von Marktstrategien.

(4) Im Handlungsbereich "Beschaffung und Logistik" soll die Fähigkeit nachgewiesen werden, beschaffungs- und logistikbezogene Aufgaben im Handel systematisch und entscheidungsorientiert zu bearbeiten und umzusetzen sowie kennzahlenorientiert zu steuern. Dabei sind rechtliche Vorschriften zu berücksichtigen. In diesem Rahmen kann Folgendes geprüft werden:

- 1. Ermitteln des Bedarfs an Gütern und Dienstleistungen unter Berücksichtigung von Quantität und Qualität,
- 2. Umsetzen und Optimieren von Beschaffungs- und Logistikprozessen unter Berücksichtigung von Schnittstellen, E-Procurement und Konditionenpolitik,
- 3. Analysieren der Wirkungen beschaffungs- und logistikbezogener Entscheidungen auf die Wertschöpfungskette (Supply Chain Management) und Entwickeln von Verbesserungsmaßnahmen,
- 4. Bewerten des kunden- und lieferantenbezogenen Waren- und Datenflusses einschließlich Efficient Consumer Response,
- 5. Steuern von Transport- und Entsorgungsprozessen unter Berücksichtigung wirtschaftlicher und ökologischer Aspekte,
- 6. Steuern von Lagerprozessen.

(5) Im Handlungsbereich "Vertriebssteuerung" soll die Fähigkeit nachgewiesen werden, absatzbezogene Aufgaben kundenorientiert zu planen, zu analysieren und kennzahlenorientiert zu steuern. Dies beinhaltet insbesondere Warengruppenmanagement (Category Management) und Kundenbindungsmanagement. Darüber hinaus soll nachgewiesen werden, dass Vertriebsmaßnahmen im Spannungsfeld zwischen Unternehmens-, Umsatz- und Ertragszielen erfolgsorientiert entwickelt und umgesetzt werden können. Dabei sind rechtliche Vorschriften zu berücksichtigen. In diesem Rahmen kann Folgendes geprüft werden:

- 1. Bewerten und Umsetzen von Vertriebs- und Sortimentsstrategien,
- 2. Planen und Durchführen von Maßnahmen zur Flächenoptimierung,
- 3. Berücksichtigen von Kundenbedürfnissen und Kundenverhalten bei Vertriebs- und Beschaffungsprozessen,
- 4. Beurteilen und Umsetzen der absatzbezogenen Preis- und Konditionenpolitik.

(6) Im Handlungsbereich "Handelslogistik" soll die Fähigkeit nachgewiesen werden, Logistikprozesse zu planen, zu analysieren und kennzahlenorientiert zu steuern. Darüber hinaus soll nachgewiesen werden, dass Entscheidungen im Spannungsfeld zwischen Unternehmens-, Kosten- und Ertragszielen erfolgsorientiert getroffen und begründet werden können. Dabei sind rechtliche Vorschriften zu berücksichtigen. In diesem Rahmen kann Folgendes geprüft werden:

- 1. Planen, Steuern, Kontrollieren und Optimieren von Elementen der Logistikkette,
- 2. Aushandeln von Vertragskonditionen und Vergabe von Aufträgen,
- 3. Umsetzen der Transportsteuerung und von logistischen Lösungen,
- 4. Bewerten von logistischen Investitionen.

(7) Im Handlungsbereich "Einkauf" soll die Fähigkeit nachgewiesen werden, nationale und internationale Beschaffungsmärkte systematisch beobachten und beurteilen, kennzahlenorientiert Einkaufsprozesse steuern, Einkaufsentscheidungen treffen sowie Einkaufsvor gänge abwickeln zu können. Weiter soll nachgewiesen werden, dass Lieferantenbeziehungen gestaltet, Einkaufsverhandlungen geführt und Verträge erfolgsorientiert geschlossen werden können. Dabei sind rechtliche Vorschriften, Complianceregeln, Aspekte der Nachhaltigkeit und außenwirtschaftliche Entwicklungen zu berücksichtigen. In diesem Rahmen kann Folgendes geprüft werden:

- 1. Entwickeln von Einkaufsstrategien aus den Vorgaben der Unternehmenspolitik sowie externen Einflussgrößen,
- 2. Umsetzen und Weiterentwickeln der Sortimentsstrategie unter Berücksichtigung von Hersteller- und Handelsmarken,
- 3. Analysieren der Einkaufsmärkte und Auswählen von Lieferanten und Beschaffungswegen,
- 4. Entwickeln und Umsetzen von Verhandlungsstrategien zur Optimierung von Liefer- und Zahlungskonditionen,

5. Entwickeln von Lieferantenbeziehungen unter Berücksichtigung von Lieferantenbe wertungen.

(8) Im Handlungsbereich "Außenhandel" soll die Fähigkeit nachgewiesen werden, systematisch internationale Marktentwicklungen zu beobachten und auszuwerten sowie Import-, Export- und Transithandelsgeschäfte anzubahnen und abzuwickeln. Dabei werden unter Beachtung der spezifischen Risiken im Außenhandel Entscheidungen vorbereitet. Hierzu gehören insbesondere die Prüfung der kalkulatorischen, finanztechnischen und logistischen Durchführbarkeit sowie die Berücksichtigung der entsprechenden Dokumente. Dabei sollen rechtliche Vorschriften und außenwirtschaftliche Entwicklungen berücksichtigt werden. In diesem Rahmen kann Folgendes geprüft werden:

- 1. Anbahnen von Außenhandelsgeschäften unter Nutzung von Quellen und Organisationen zur Beratung und Unterstützung,
- 2. Bewerten von Außenhandelsrisiken und Beurteilen von Geschäften zur Risikominderung,
- 3. Steuern von Transport und Lagerung, Zertifizierung und Versicherungen,
- 4. Bewerten von Zahlungsbedingungen, Zöllen, Verbrauchssteuern und Handelshemm nissen sowie der Finanzierung von Außenhandelsgeschäften, Abwickeln des Zahlungsverkehrs.

# $§ 5$

# **Anrechnung anderer Prüfungsleistungen**

Der Prüfungsteilnehmer oder die Prüfungsteilnehmerin ist auf Antrag von der Ablegung einzelner Prüfungsbestandteile durch die zuständige Stelle zu befreien, wenn eine andere vergleichbare Prüfung vor einer öffentlichen oder staatlich anerkannten Bildungseinrichtung oder vor einem staatlichen Prüfungsausschuss erfolgreich abgelegt wurde und die Anmeldung zur Fortbildungsprüfung innerhalb von fünf Jahren nach der Bekanntgabe des Bestehens der anderweitig abgelegten Prüfung erfolgt.

# § 6

# **Bewerten der Prüfungsleistungen und Bestehen der Prüfung**

(1) Die Prüfungsleistungen in den schriftlichen Teilprüfungen nach § 3 Absatz 3 und 4 sowie in der mündlichen Teilprüfung nach § 3 Absatz 5 und 7 bis 10 sind jeweils gesondert nach Punkten zu bewerten und auszuweisen. Die Punktebewertung für das Ergebnis der schriftlichen Prüfungsleistung ist gleichgewichtig aus den beiden schriftlichen Leistungen zu bilden. Bei der Bewertung der mündlichen Teilprüfung ist das situationsbezogene Fachgespräch nach § 3 Absatz 5 und 10 gegenüber der Präsentation nach § 3 Absatz 5, 8 und 9 doppelt zu gewichten.

(2) Die Gesamtnote ergibt sich aus dem arithmetischen Mittel der Ergebnisse der schriftlichen Prüfung und der mündlichen Teilprüfung.

(3) Die Prüfung ist bestanden, wenn in den schriftlichen Teilprüfungen und in der mündlichen Teilprüfung jeweils mindestens ausreichende Leistungen erbracht wurden.

(4) Über das Bestehen der Prüfung ist jeweils ein Zeugnis nach der Anlage 1 und der Anlage 2 auszustellen. Im Fall der Freistellung nach § 5 sind Ort und Datum der anderweitig abgelegten Prüfung sowie die Bezeichnung des Prüfungsgremiums anzugeben.

#### § 7

## **Wiederholung der Prüfung**

(1) Jede Teilprüfung, die nicht bestanden ist, kann zweimal wiederholt werden.

(2) Die Anmeldung zur Wiederholung einer Teilprüfung muss spätestens zwei Jahre nach dem Tag der nicht bestandenen Teilprüfung erfolgen. Die Anmeldung kann sich auch darauf richten, dabei bestandene Teilprüfungen zwei Jahre nach dem Tag der bestandenen Teilprüfung einmal zu wiederholen. Werden bestandene Prüfungsleistungen erneut geprüft, gilt in diesem Fall das Ergebnis der letzten Teilprüfung.

#### § 8

#### **Ausbildereignung**

Wer die Prüfung nach dieser Verordnung bestanden hat, ist vom schriftlichen Teil der Prüfung der nach dem Berufsbildungsgesetz erlassenen Ausbilder-Eignungsverordnung befreit.

#### § 9

#### **Übergangsvorschriften**

Begonnene Prüfungsverfahren zum Geprüften Handelsfachwirt/zur Geprüften Handelsfachwirtin können bis zum Ablauf des 31. Juli 2018 nach den bisherigen Vorschriften zu Ende geführt werden. Die zuständige Stelle kann auf Antrag des Prüfungsteilnehmers oder der Prüfungsteilnehmerin die Wiederholungsprüfung nach dieser Verordnung durchführen; § 7 Absatz 2 findet in diesem Fall keine Anwendung. Im Übrigen kann bei der Anmeldung zur Prüfung bis zum Ablauf des 31. Januar 2017 die Anwendung der bisherigen Vorschriften beantragt werden.

#### § 10

#### **Inkrafttreten, Außerkrafttreten**

Diese Verordnung tritt am 1. Januar 2015 in Kraft. Gleichzeitig tritt die Verordnung über die Prüfung zum anerkannten Abschluss Geprüfter Handelsfachwirt/Geprüfte Handelsfachwirtin vom 17. Januar 2006 (BGBl. I S. 59), die zuletzt durch Artikel 7 der Verordnung vom 26. März 2014 (BGBl. I S. 274) geändert worden ist, außer Kraft.

Bonn, den 13. Mai 2014

# **Die Bundesministerin für Bildung und Forschung**

Johanna Wanka

# Muster

(Bezeichnung der zuständigen Stelle)

# Zeugnis

über die Prüfung zum anerkannten Fortbildungsabschluss Geprüfter Handelsfachwirt/Geprüfte Handelsfachwirtin

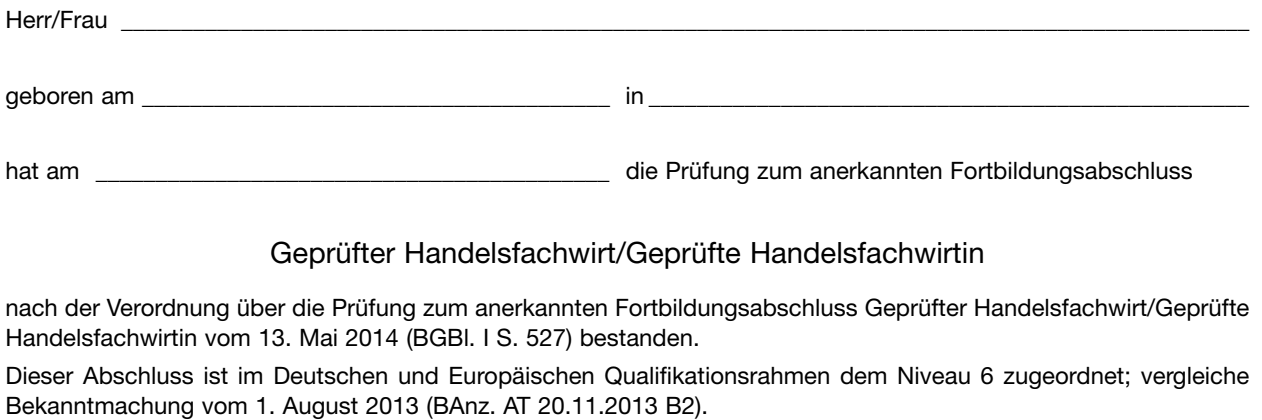

Datum \_\_\_\_\_\_\_\_\_\_\_\_\_\_\_\_\_\_\_\_\_\_\_\_\_\_\_\_\_\_\_\_\_\_\_\_\_\_\_\_\_\_\_

Unterschrift(en)

(Siegel der zuständigen Stelle)

#### Muster

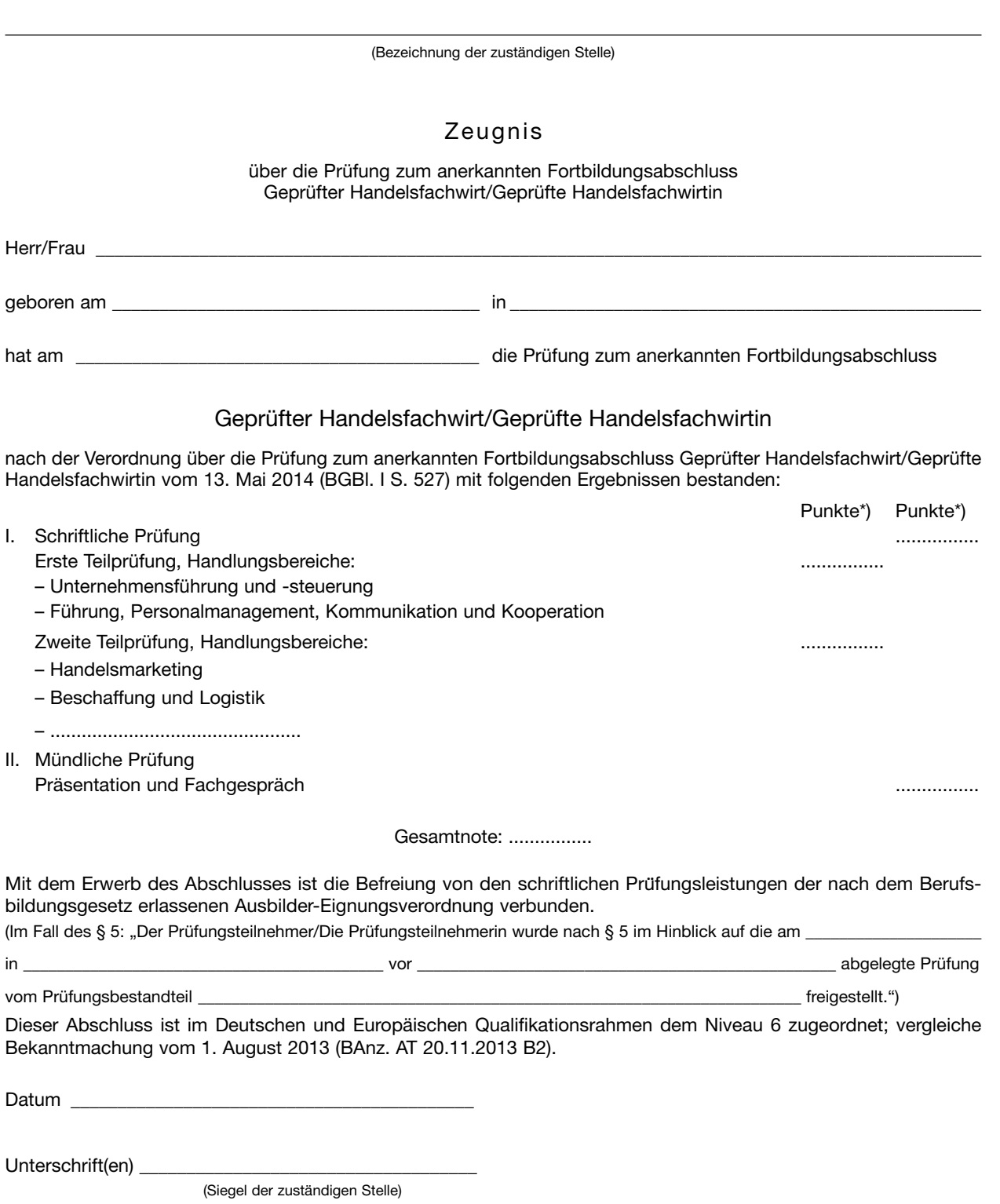

<sup>\*)</sup> Den Bewertungen liegt folgender Punkteschlüssel zugrunde: ...........................................................................................................................................